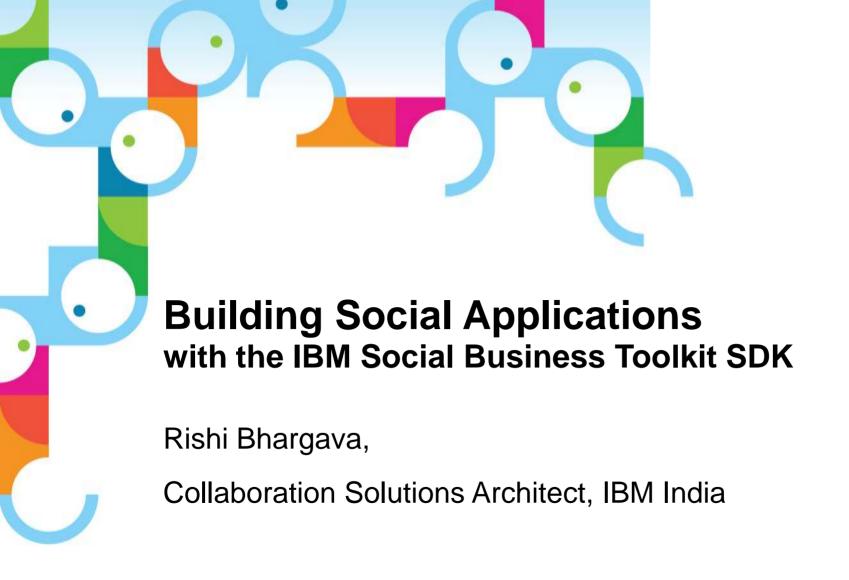

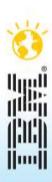

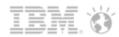

## Goals

- The new version of IBM Collaboration Solutions products (IBM Connections, Domino, Portal, ...) support a set of new, open standards: Activity Stream, Open Social, OAuth.
- The interest of these new standards lays in their ability to better integrate business processes with the collaboration in the enterprise.
  - Building Social Applications
- A Toolkit, the Social Business Toolkit, has been built in order to simplify and speed up the process of creating Social Applications
- This session presents these new components of the IBM Connections architecture, the Social Business Toolkit and the business value they bring

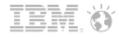

# What is Social Networking?

- A social network is a network of people.
- The value is in the relationship "between" people and the reciprocal activity of giving and receiving, i.e. of helping others out, (so they can help you back)
- As individuals we are already using social collaboration for Personal Social Networking to communicate more effectively in our network.

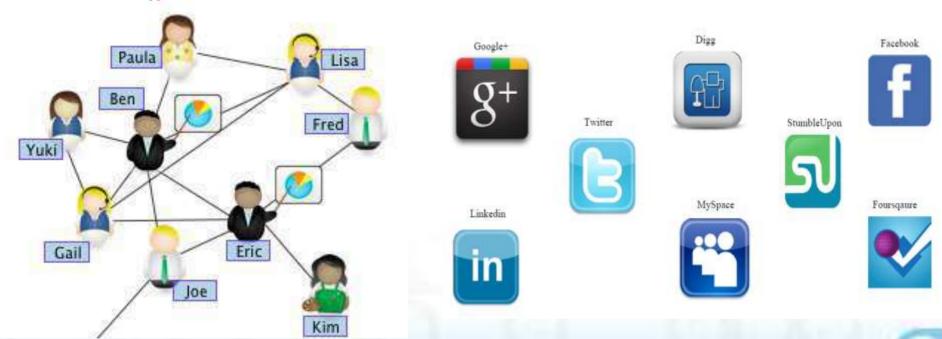

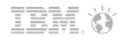

# **Enterprise Social Networking**

- How can organizations improve upon collaboration using these tools?
- Typically knowledge used to exist in personal notes and is brought forward in meetings.
- Most of the employees are anyway using social software, can we make them use it in way which enhances personal and enterprise effectiveness.

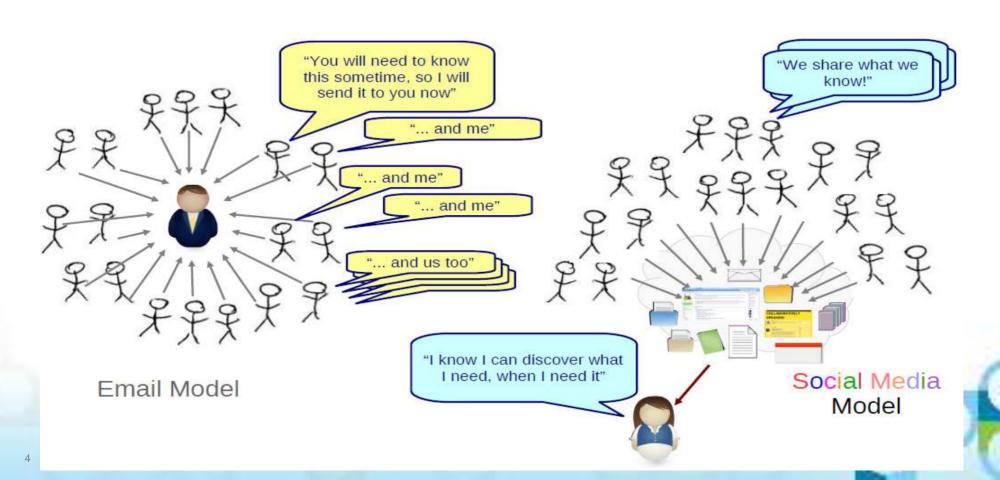

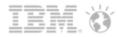

# Agenda

□ ActivityStream, OpenSocial and OAuth for the beginners

### □Introducing IBM Social Business SDK

- Explain rationale behind this project
- What is available now?

## Social Applications

- Examples of why you would add social features to an application
  - Introducing Acme Airlines
- Social features in action
  - Demonstration of flight booking workflow in Social Acme Airlines
- How to "easily" add social features to an application
  - SDK Playground
  - API Explorer

### Questions

How do I get involved?

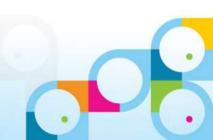

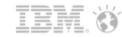

## What if ...

- We could simplify our workload by aggregating important events that need attention all in one place?
- We could filter and prioritize events to help focus in a way that we want (need)?
- We could **discover things** we should have known and **don't miss** the things we shouldn't have missed?

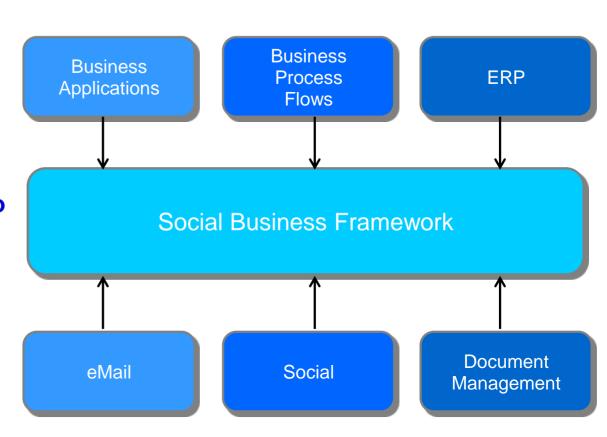

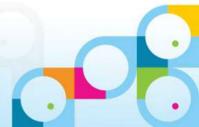

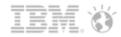

# Introducing the Activity Stream

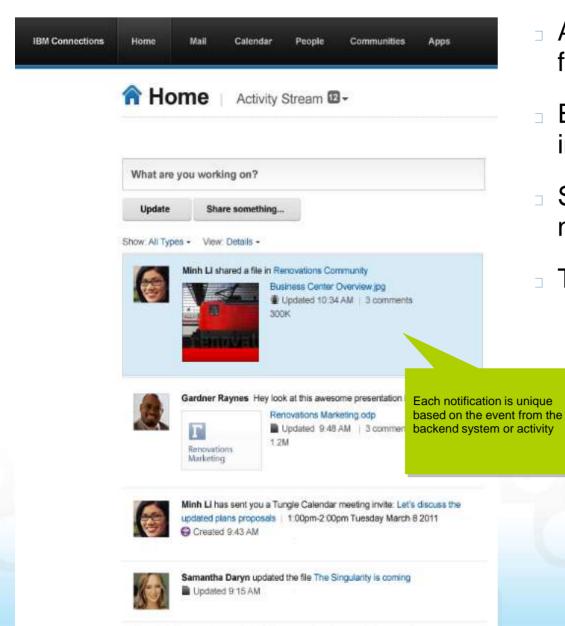

- Aggregates notifications coming from different source
- Each entry surfaces additional information about the notification
- Simplified access through filtering of notifications
- Triggers
  - Backend system events/changes
    - People
    - Analytics

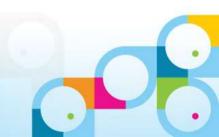

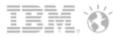

## Activity stream: let's think « business »

- □ A Personal View on information that matters
- Lists recent activities, yours or the ones of your network
  - For instance, "Vikas Tiwari uploaded a new picture to his album 'Lucknow 2013'"

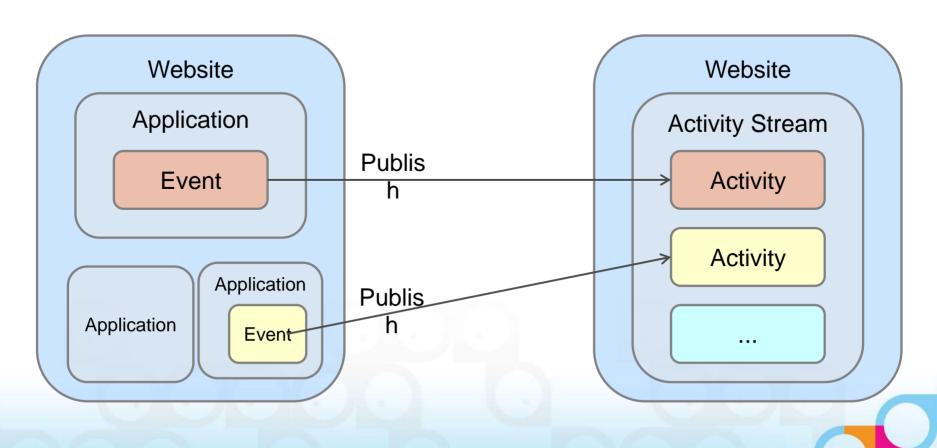

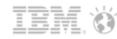

"As people share more, the timeline gets filled in more and more with what is happening with everything you're connected to. [...]
This creates a continuous stream of information that delivers a deeper understanding for everyone participating in it. As this happens, people will no longer come to Facebook to consume a particular piece or type of content, but to consume and participate in the stream itself."\*

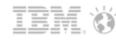

"As people share more, the timeline gets filled in more and more with what is happening with everything you're connected to. [...]
This creates a continuous stream of information that delivers a deeper understanding for everyone participating in it. As this happens, people will no longer come to Facebook to consume a particular piece or type of content, but to consume and participate in the stream itself."\*

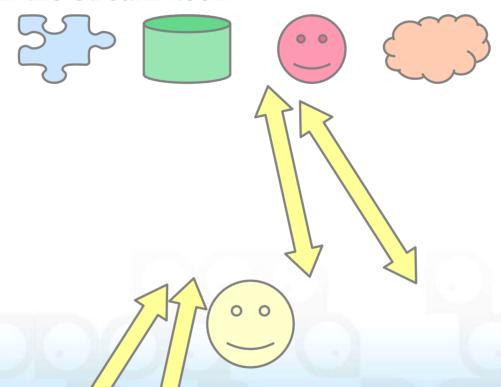

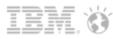

"As people share more, the timeline gets filled in more and more with what is happening with everything you're connected to. [...] This creates a continuous stream of information that delivers a deeper understanding for everyone participating in it. As this happens, people will no longer come to Facebook to consume a particular piece or type of content, but to consume and participate in the stream itself."\*

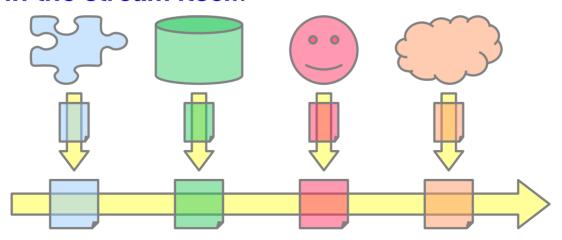

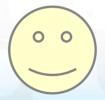

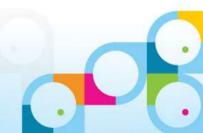

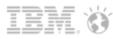

"As people share more, the timeline gets filled in more and more with what is happening with everything you're connected to. [...]
This creates a continuous stream of information that delivers a deeper understanding for everyone participating in it. As this happens, people will no longer come to Facebook to consume a particular piece or type of content, but to consume and participate in the stream itself."\*

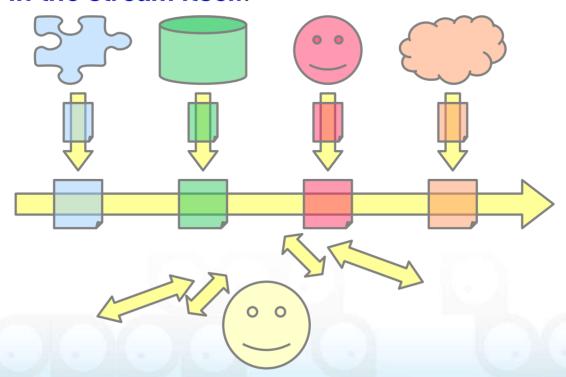

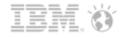

## Standards Profile:

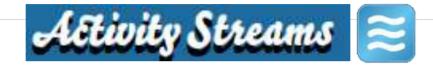

The Activity Streams specification is managed by the Activity Streams community

### What is it?

The Activity Streams spec is the primary event propagation mechanism for Social Business. It uses a common model to syndicate events to end users. While inspired by consumer social spaces, businesses are rapidly building on capability to share & consume business related events

### What is new?

Activity Streams 1.0 is the current version, which supports the JavaScript Object Notation (JSON) specification.

### Why is it important?

Activity Streams provide app developers with a common language to describe business events for users.

Implementation of Activity
Streams simplifies line of
business visibility across users
& supports the ability to share,
comment & collaborate.

- The lead editor for the ActivityStreams specification (JSON) is James Snell from IBM
- Current implementations include: Facebook, G+, Microsoft Windows Live, Office 365, Yammer, SocialCast, Tibber, BBC, Opera, TypePad, Gowalla, Gnip, Superfeedr, YIID
- Find out more about Activity Streams at http://activitystrea.ms/

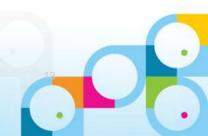

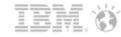

### What if?

- We could simplify our workload by aggregating important events that need attention all in one place?
- We could filter and prioritize events to help focus in a way that we want (need)?
- We could discover things we should have known and don't miss the things we shouldn't have missed?
- We could **fast-switch** between events, and then **get back to work?**
- We could take action on an event without having to go into the target application?

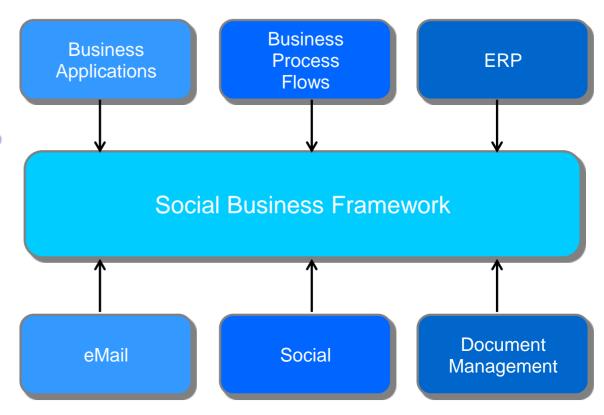

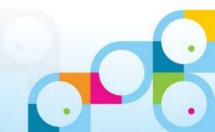

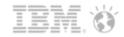

## Introducing Embedded Experiences

- Take Action Now
- Actions and metadata tied to event.
- Event types with unique UI
  - Propagate actions to back-end
  - OpenSocial gadgets for re-use

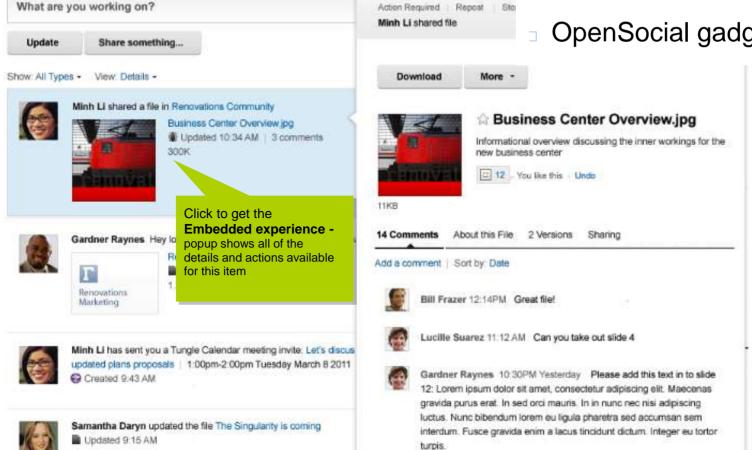

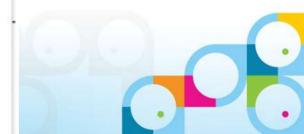

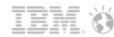

## Embedded experience

- Embedded experiences enable you to interact with the content right there and then without leaving the site
- For example, share links that are automatically converted into objects that can be interacted with

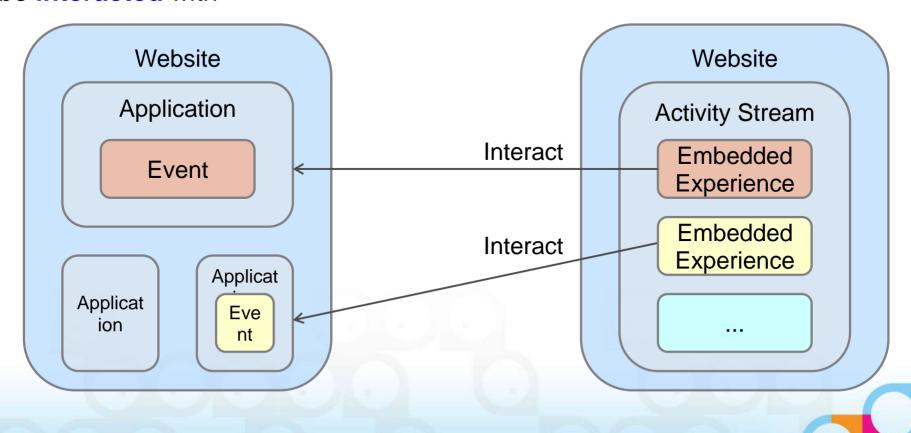

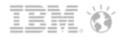

## From the consumer world...

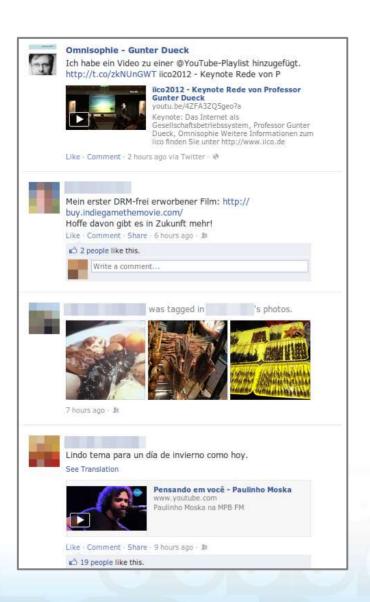

- Social networking including activity streams are a popular tool in the consumer world
- Companies realize the need to integrate business processes into the social networking model including activity streams

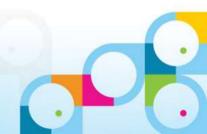

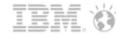

## ... to the business world

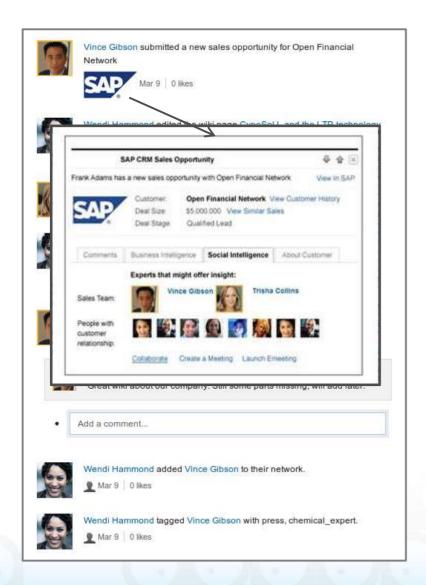

- Activity streams tap the information silos to create a centralized access point
- Relevant content and events managed across different systems of the IT infrastructure is:
  - . Instantly available and
  - . Unified in its presentation
- Embedded experiences enable users to directly interact with the content on the spot

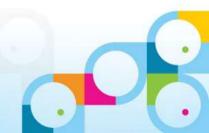

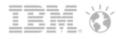

## Standards Profile:

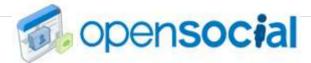

The OpenSocial specification is managed by the OpenSocial foundation, who's mission is to sustain the free and open development of social standards & specifications.

### What is it?

OpenSocial is provides a set of specifications defining APIs for rendering and embedded webbased applications as well as surfacing social data (Profile, Relationship & Activity Streams).

It provides for enterprise extensions, & alignment with enterprise content mgmt systems.

### What is new?

The latest version of OpenSocial is 2.0.1. It aligns with several important standards-based components, including Activity Streams v.1.0, OAuth 2.0, Embedded Experiences, & Common Container APIs.

### Why is it important?

OpenSocial provides a common app model & base set of APIs to enable extension of the Social platform.

Additionally, continued outreach efforts are driving broader alignment in the standards community to adjacent standards (i.e. OAuth 2.0 & CMIS) & emerging scenarios

- IBM participates on the OpenSocial board of directors and is working to drive a three-year strategy with community members.
- Planned Implementations: LotusLive, IBM Connections, IBM Lotus Notes/Domino, Rational Team Concert, Sterling
- Current Implementations: Cisco, SAP, Jive, Atlassian, Google, Yahoo, LifeRay, Oracle, Magneto, Tibco, Tibbr, Surfnet, Paypal
- Find out more about OpenSocial at www.opensocial.org

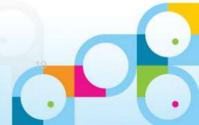

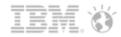

### What if?

- We could simplify our workload by aggregating important events that need attention all in one place?
- We could filter and prioritize events to help focus in a way that we want (need) ?
- We could discover things we should have known and don't miss the things we shouldn't have missed?
- We could fast-switch between events, and then get back to work?
- We could **take action** on an event without having to go into the target application?
- We could avoid passing username/passwords each time we need to interact with a different source of information?

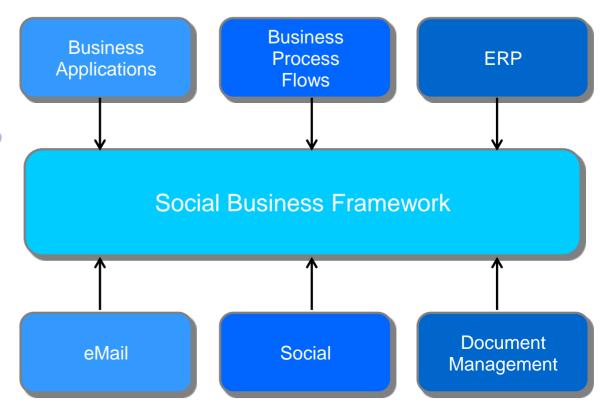

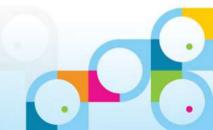

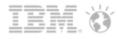

# Introducing OAuth

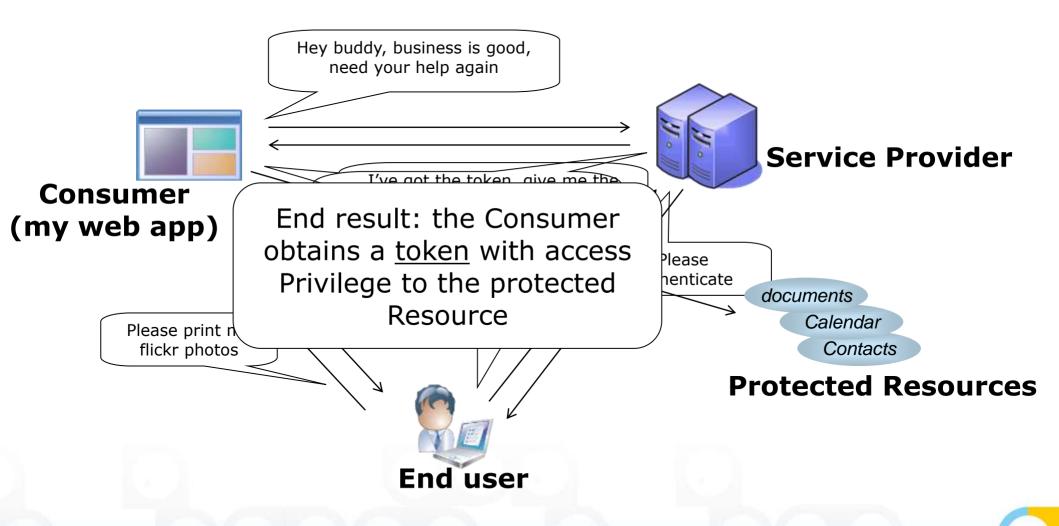

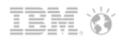

## Standards Profile:

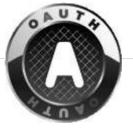

The OAuth 2.0 authorization framework enables a third-party application to obtain limited access to an HTTP service (authorization).

### What is it?

An open protocol to allow secure authorization in a simple and standard method from web, mobile and desktop applications.

IETF RFC 5849 (spec 1.0 as of April)

### What is new?

OAuth 2.0 focuses on client developer simplicity while providing specific authorization flows for web applications, desktop applications, mobile phones, and living room devices. The specification is being developed[2] within the IETF OAuth WG and was expected to be finalized by the end of 2010

### Why is it important?

OAuth is a simple way to publish and interact with protected data. It's also a safer and more secure way for people to give you access. We've kept it simple to save you time.

If you're storing protected data on your users' behalf, OAuth gives your users access to their data while protecting their account credentials.

- Find out more about Oauth at http://oauth.net/
- Current Implementations include: <u>Photobucket</u>, <u>SmugMug</u>, <u>Twitter</u>, <u>Ma.gnolia</u>, <u>88 Miles</u>, <u>thmbnl</u>, <u>Pownce</u>, <u>Google</u>, <u>MySpace</u>, <u>Agree2</u>, <u>Brightkite</u>, <u>Fire Eagle</u>, <u>Praized</u>, <u>Meetup.com</u>, <u>OpenSocial</u>, <u>Yammer</u>, <u>GetSatisfaction</u>, <u>Netflix</u>, <u>Ohloh</u>, <u>Iron Money</u>, <u>Triplt</u>, <u>Skydeck</u>, <u>Yahoo!</u>, <u>Smart.fm</u>, <u>Cliqset</u>, <u>tarpipe</u>, <u>EchoWaves</u>, Evernote, Vimeo
- •Note: OpenID is about delegating user <u>authentication</u> and user registry management

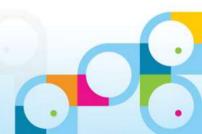

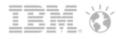

## Standards open a world of new possibilities!

- Activity Streams project specified an open format for activity streams
- OpenSocial specified an open format for embedded experiences
- OAuth specified an open format for authorization
- The 3 together provide open cross-product integration

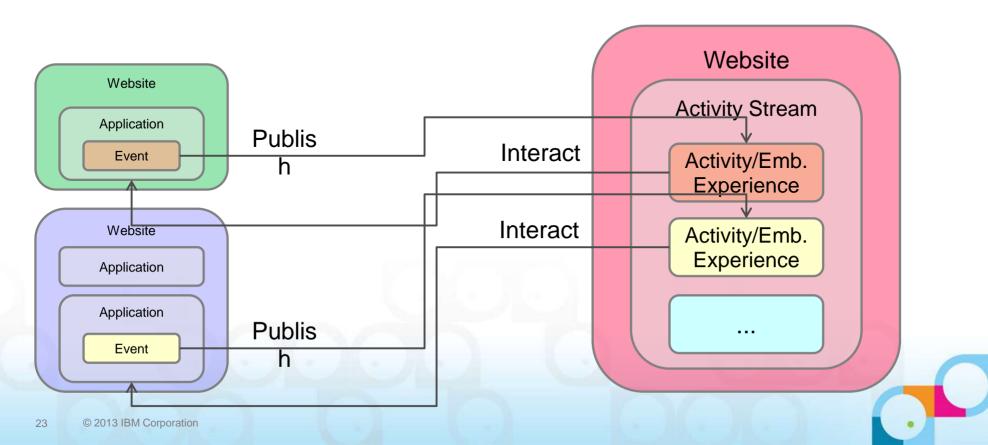

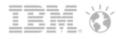

# « Consume and participate in the stream » (\*)

- Activity Stream Aggregation Engine can receive Events from external Systems and integrate them in the Activity Stream UI
- Each Event is associated with a UI Element to render and interact with the information, that can be
  - iFrame
  - Embedded Experience (OpenSocial 2.0 Gadget)
- UI Element provide direct interaction with the system the event was originated in

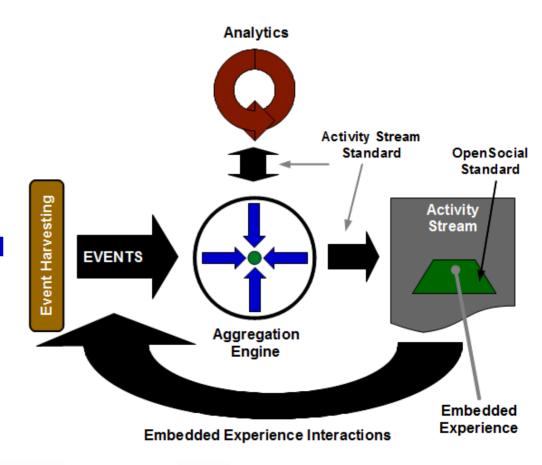

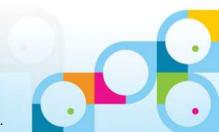

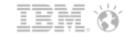

# What is the real game-changer?

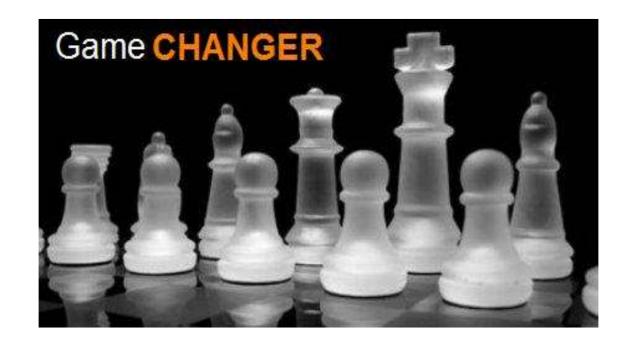

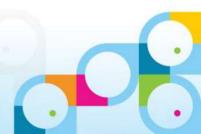

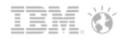

## Integrate legacy systems!

### **Aggregating Enterprise Events**

- Increasing awareness
- Attention management
- Contextual
- Reuse existing assets

### **Adding Social to Enterprise Events**

- Share message with secondary users
- Commenting and discussions
- Collaboration as activity action
- Social analytics to broaden awareness

The integration of Business Processes with the 'world of collaboration' requires 
« Social Business » technologies! (\*)

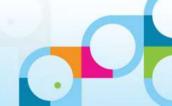

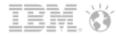

## Enterprise Events and Embedded Experiences

- SAP
- BPM
- **ECM**

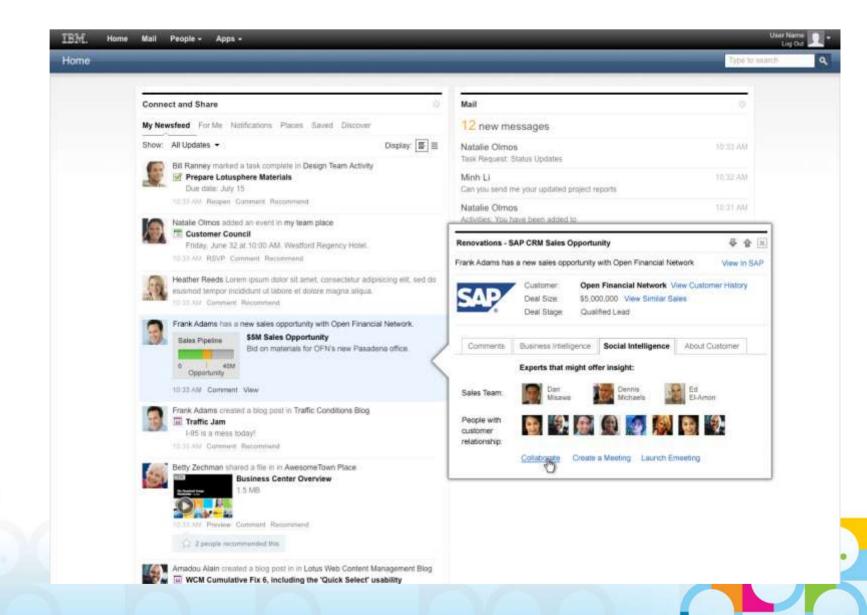

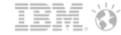

**Enterprise Events and Embedded Experiences** 

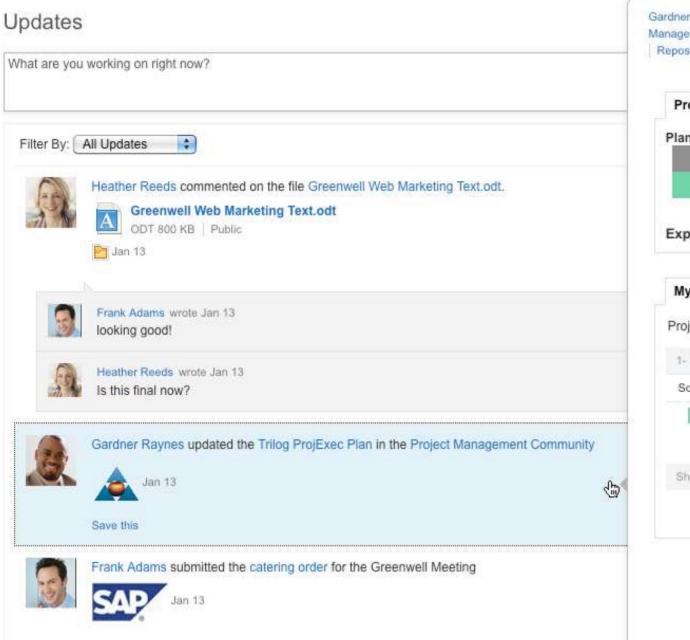

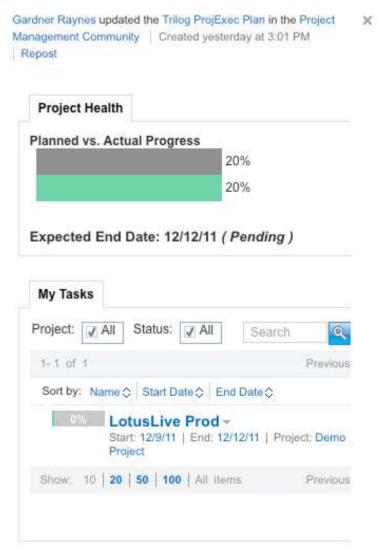

- 11

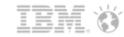

**Enterprise Events and Embedded Experiences** 

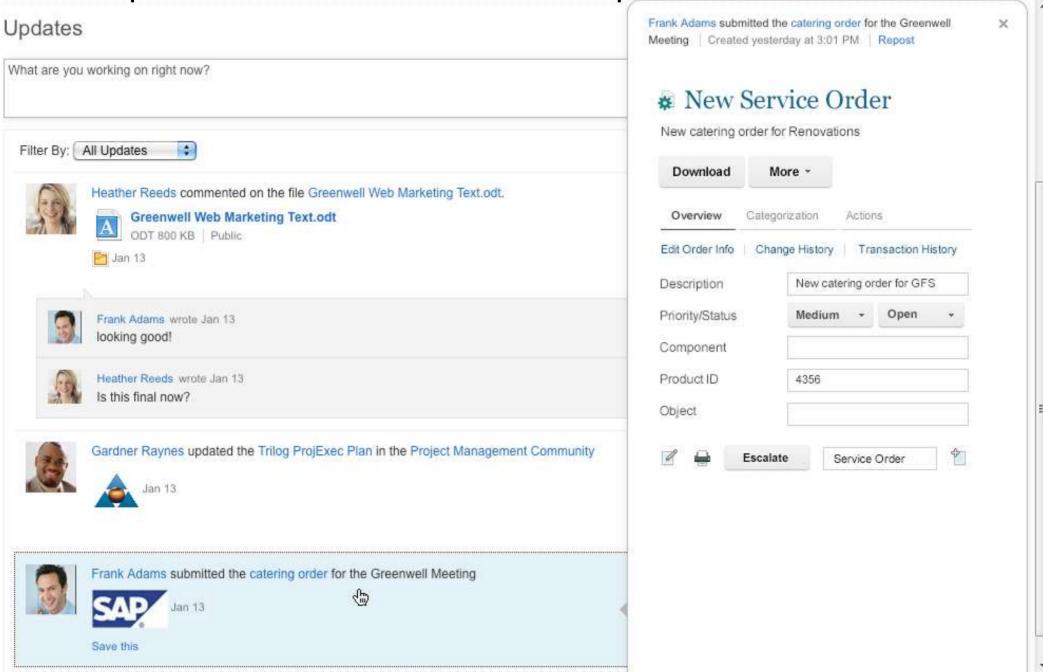

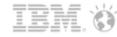

## Introducing the IBM Social Business SDK

### IBM Social Business Platform

- Standards based support e.g. REST, OAuth, OpenSocial, ...
- Highly scalable and available deployment options
- High barrier to entry for application developers

### Social Business SDK simplifies this

- Samples versus Documentation
- Configuration versus Coding
- Virtual Image versus Deployment

### Social Business SDK an Open Source Project

- Transparent development
- Continuous releases
- External contributions

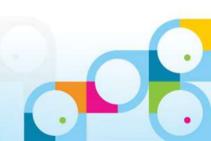

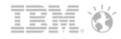

## IBM Social Business SDK - Now!

Pre-configured **Tomcat** 

**OpenSocial Support** 

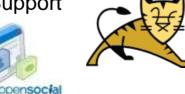

Code Snippets

**Quick Start Image** Collaboration QuickStart

Sample Applications

Reusable Dijits

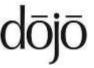

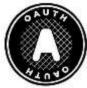

Security

Server Assets

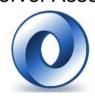

Language Bindings

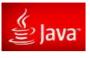

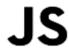

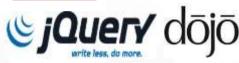

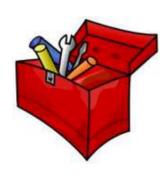

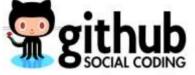

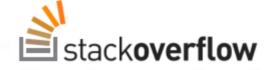

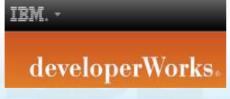

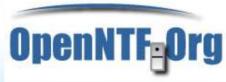

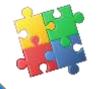

**Documentation** 

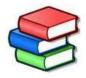

**Developer Playground** 

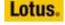

Lotus. Web 2.0 powered by Domino XPages

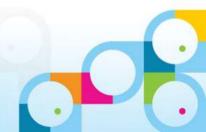

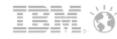

## Why IBM Social Business Toolkit?

- Social SDK provides Not a new set of APIs, but helpers on top of the existing APIs of IBM social software
- It encapsulates the low level coding from the user like handling security, authentication, parsing etc, thus making it very simple to integrate Social in Applications as compared to calling the REST based APIs of the Social Software.

Traditional Way

SBT Way

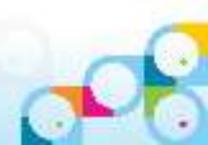

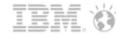

## Getting Started with Social Business SDK - Demos

- Acme Airlines
  - Adding Social Features

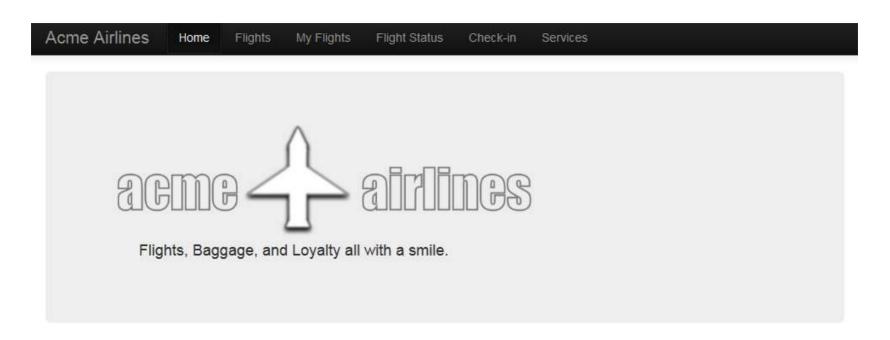

## About Acme Airlines

Founded in 2012, Acme Airlines is the leader in aviation to the leading technology locations around the globe. Acme Airlines operates in over twenty cities on six continents around the globe.

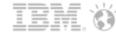

## Getting Started with Social Business SDK - Demos

- Developer Sample Framework and Playground
  - Exploring SDK API's

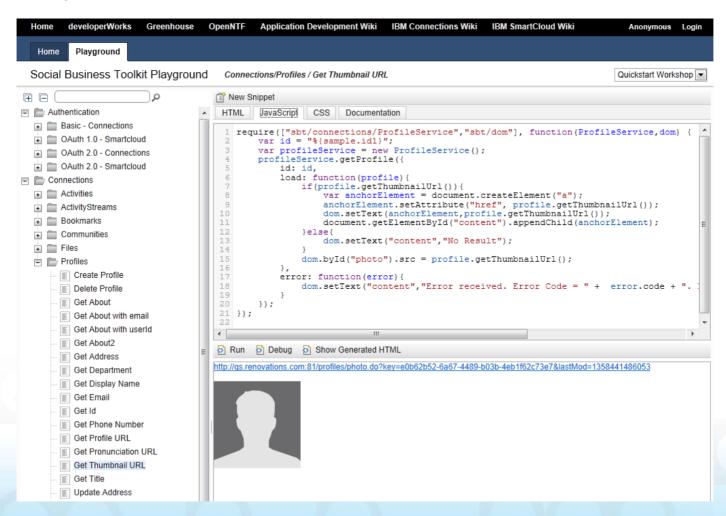

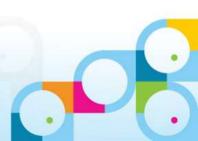

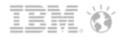

## Adding Social Features To Your Application

- Find and customize sample
  - Start with samples in Playground
  - Edit the sample and test your changes

### Deploy SDK JavaScript library

- Works with existing JavaScript libraries
  - Dojo 1.4.3 or higher
  - jQuery 1.8.0 or higher

## Include SDK libraries in your application

- Add jars to web application or deploy SDK feature to Domino
- Include the SDK JavaScript libraries in your application pages
- Configure SDK Proxy (Same Origin Request Policy)
- Configure Endpoints

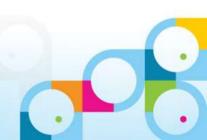

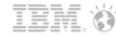

# Getting Involved

### Join the Community

http://bit.ly/ibmsbtcommunity

- Community Calls
- Announced via the Community
- Download the SDK
- http://ibmsbt.openntf.org/
- Ask and answer questions on Stack Overflow
- http://stackoverflow.com/questions/tagged/ibmsbt
- Get the code from GitHub
- https://github.com/OpenNTF/SocialSDK
- Follow us on Twitter
- https://twitter.com/ibmsbt
- Experiment with latest samples on Greenhouse
- http://bit.ly/sbtplayground

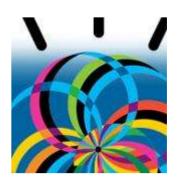

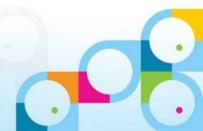

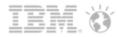

# **Getting Involved**

- Early Adopters
  - . Talk to us about what you need in the SDK
- Open Source Developers
  - Contribute new projects e.g. new language bindings
  - Working with an internal IBM team to add PHP support

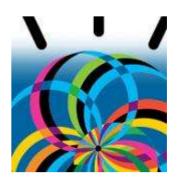

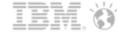

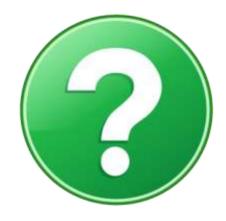

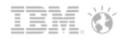

### Legal disclaimer

© IBM Corporation 2013. All Rights Reserved.

The information contained in this publication is provided for informational purposes only. While efforts were made to verify the completeness and accuracy of the information contained in this publication, it is provided AS IS without warranty of any kind, express or implied. In addition, this information is based on IBM's current product plans and strategy, which are subject to change by IBM without notice. IBM shall not be responsible for any damages arising out of the use of, or otherwise related to, this publication or any other materials. Nothing contained in this publication is intended to, nor shall have the effect of, creating any warranties or representations from IBM or its suppliers or licensors, or altering the terms and conditions of the applicable license agreement governing the use of IBM software.

References in this presentation to IBM products, programs, or services do not imply that they will be available in all countries in which IBM operates. Product release dates and/or capabilities referenced in this presentation may change at any time at IBM's sole discretion based on market opportunities or other factors, and are not intended to be a commitment to future product or feature availability in any way. Nothing contained in these materials is intended to, nor shall have the effect of, stating or implying that any activities undertaken by you will result in any specific sales, revenue growth or other results.

If the text contains performance statistics or references to benchmarks, insert the following language; otherwise delete: Performance is based on measurements and projections using standard IBM benchmarks in a controlled environment. The actual throughput or performance that any user will experience will vary depending upon many factors, including considerations such as the amount of multiprogramming in the user's job stream, the I/O configuration, the storage configuration, and the workload processed. Therefore, no assurance can be given that an individual user will achieve results similar to those stated here.

If the text includes any customer examples, please confirm we have prior written approval from such customer and insert the following language; otherwise delete: All customer examples described are presented as illustrations of how those customers have used IBM products and the results they may have achieved. Actual environmental costs and performance characteristics may vary by customer.

Please review text for proper trademark attribution of IBM products. At first use, each product name must be the full name and include appropriate trademark symbols (e.g., IBM Lotus® Sametime® Unyte™). Subsequent references can drop "IBM" but should include the proper branding (e.g., Lotus Sametime Gateway, or WebSphere Application Server). Please refer to http://www.ibm.com/legal/copytrade.shtml for guidance on which trademarks require the ® or ™ symbol. Do not use abbreviations for IBM product names in your presentation. All product names must be used as adjectives rather than nouns. Please list all of the trademarks that you use in your presentation as follows; delete any not included in your presentation.Please review text for proper trademark attribution of IBM products. At first use, each product name must be the full name and include appropriate trademark symbols (e.g., IBM Lotus® Sametime® Unyte™). Subsequent references can drop "IBM" but should include the proper branding (e.g., Lotus Sametime Gateway, or WebSphere Application Server). Please refer to http://www.ibm.com/legal/copytrade.shtml for guidance on which trademarks require the ® or ™ symbol. Do not use abbreviations for IBM product names in your presentation. All product names must be used as adjectives rather than nouns. Please list all of the trademarks that you use in your presentation as follows: delete any not included in your presentation.

If you reference Adobe® in the text, please mark the first use and include the following; otherwise delete: Adobe, the Adobe logo, PostScript, and the PostScript logo are either registered trademarks or trademarks of Adobe Systems Incorporated in the United States, and/or other countries.

If you reference Java<sup>™</sup> in the text, please mark the first use and include the following; otherwise delete: Java and all Java-based trademarks are trademarks of Sun Microsystems, Inc. in the United States, other countries, or both.

If you reference Microsoft® and/or Windows® in the text, please mark the first use and include the following, as applicable; otherwise delete: Microsoft and Windows are trademarks of Microsoft Corporation in the United States, other countries, or both.

If you reference Intel® and/or any of the following Intel products in the text, please mark the first use and include those that you use as follows; otherwise delete: Intel, Intel Centrino, Celeron, Intel Xeon, Intel SpeedStep, Itanium, and Pentium are trademarks or registered trademarks of Intel Corporation or its subsidiaries in the United States and other countries.

If you reference UNIX® in the text, please mark the first use and include the following; otherwise delete: UNIX is a registered trademark of The Open Group in the United States and other countries.

If you reference Linux® in your presentation, please mark the first use and include the following; otherwise delete: Linux is a registered trademark of Linus Torvalds in the United States, other countries, or both. Other company, product, or service names may be trademarks or service marks of others.

If the text/graphics include screenshots, no actual IBM employee names may be used (even your own), if your screenshots include fictitious company names (e.g., Renovations, Zeta Bank, Acme) please update and insert the following; otherwise delete: All references to [insert fictitious company name] refer to a fictitious company and are used for illustration purposes only.

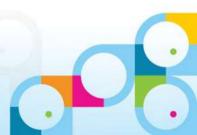

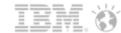

# Appendix

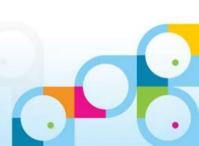

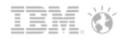

## How it works? The Semantic of an event

"John Doe posted a new picture to his album 'cats'"

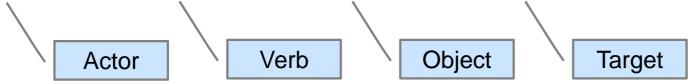

- actor: The entity that performed the activity (for example, "John Doe")
- verb: The action that the activity describes (for example, "post")
- object: The primary object of the activity (for example, "picture")
- target: The target of the activity (for example, "album 'cats'")
- According to the Activity Streams specification activities can be serialized using
  - An ATOM document
  - or a JSON documents

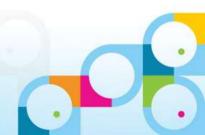

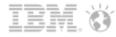

```
"published": "2012-07-05T22:11:55Z",
"actor": {
 "url": "http://example.org/idoe",
  "objectType" : "person",
 "id": "tag:example.org,2012:idoe",
  "image": {
    "url": "http://example.org/jdoe/image.png",
    "width": 50,
    "height": 50
  "displayName": "John Doe"
"verb": "post",
"object" : {
 "url": "http://example.org/jdoe/albums/cats/cute cat.png",
 "objectType": "photo",
 "id": "tag:example.org,2012:cute cat",
  "image": {
        "url": "http://example.org/idoe/albums/cats/cute cat thumb.png",
        "width": 50.
        "height": 50
  "displayName": "Cute Cat"
"target" : {
 "url": "http://example.org/jdoe/albums/cats/",
 "objectType": "photo-album",
 "id": "tag:example.org, 2012:cats",
  "displayName": "John's Cats"
```

JSON object

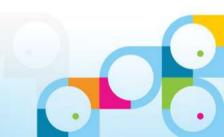

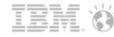

```
"published" • "2012-07-05T22 • 11 • 557"
"actor": {
 "url": "http://example.org/idoe",
 "objectType" : "person",
 "id": "tag:example.org,2012:idoe",
  "image": {
                                                      Actor
   "url": "http://example.org/jdoe/image.png",
    "width": 50,
    "height": 50
 "displayName": "John Doe"
"verb": "post",
"object" : {
 "url": "http://example.org/jdoe/albums/cats/cute cat.png",
 "objectType": "photo",
 "id": "tag:example.org,2012:cute cat",
  "image": {
        "url": "http://example.org/jdoe/albums/cats/cute cat thumb.png",
        "width": 50,
        "height": 50
 "displayName": "Cute Cat"
"target" : {
 "url": "http://example.org/jdoe/albums/cats/",
 "objectType": "photo-album",
 "id": "tag:example.org, 2012:cats",
 "displayName": "John's Cats"
```

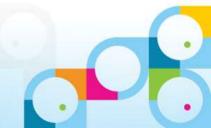

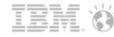

```
"published": "2012-07-05T22:11:55Z",
"actor": {
 "url": "http://example.org/idoe",
 "objectType" : "person",
 "id": "tag:example.org,2012:idoe",
  "image": {
   "url": "http://example.org/jdoe/image.png",
    "width": 50,
    "height": 50
 "displavName": "John Doe"
                                                                Verb
"verb": "post",
"object" : {
 "url": "http://example.org/jdoe/albums/cats/cute cat.png",
 "objectType": "photo",
 "id": "tag:example.org,2012:cute cat",
  "image": {
        "url": "http://example.org/idoe/albums/cats/cute cat thumb.png",
        "width": 50.
        "height": 50
 "displayName": "Cute Cat"
"target" : {
 "url": "http://example.org/jdoe/albums/cats/",
 "objectType": "photo-album",
 "id": "tag:example.org,2012:cats",
 "displayName": "John's Cats"
```

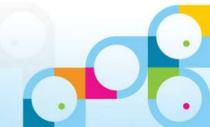

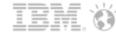

```
"published": "2012-07-05T22:11:55Z",
"actor": {
 "url": "http://example.org/idoe",
  "objectType" : "person",
  "id": "tag:example.org,2012:idoe",
  "image": {
    "url": "http://example.org/jdoe/image.png",
    "width": 50,
    "height": 50
  "displayName": "John Doe"
"verb": "post",
"object" : {
 "url": "http://example.org/jdoe/albums/cats/cute cat.png",
 "objectType": "photo",
 "id": "tag:example.org,2012:cute cat",
  "image": {
        "url": "http://example.org/jdoe/albums/cats/cute cat thumb.png",
        "width": 50,
        "height": 50
  "displayName" · "Cute Cat"
"target" : {
 "url": "http://example.org/jdoe/albums/cats/",
 "objectType": "photo-album",
 "id": "tag:example.org, 2012:cats",
  "displayName": "John's Cats"
```

Object

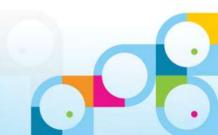

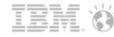

```
"published": "2012-07-05T22:11:55Z",
"actor": {
 "url": "http://example.org/idoe",
 "objectType" : "person",
 "id": "tag:example.org,2012:idoe",
  "image": {
   "url": "http://example.org/jdoe/image.png",
    "width": 50,
    "height": 50
 "displayName": "John Doe"
"verb": "post",
"object" : {
 "url": "http://example.org/jdoe/albums/cats/cute cat.png",
 "objectType": "photo",
 "id": "tag:example.org,2012:cute cat",
  "image": {
        "url": "http://example.org/jdoe/albums/cats/cute cat thumb.png",
        "width": 50,
        "height": 50
  'displayName": "Cute Cat
"target" : {
                                                       Target
 "url": "http://example.org/jdoe/albums/cats/",
 "objectType": "photo-album",
 "id": "tag:example.org, 2012:cats",
  "displayName": "John's Cats"
```

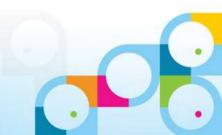